## **6.2 Bestimmung von Grenzwerten von Funkionen**

## **Berechnung von Grenzwerten**

Beispiel:  $f : X \rightarrow \frac{4 \cdot x - 8}{x^2 - 4}$  $x^2 - 4$ Eine kurze Umformung des Funktionsterms ergibt schnell  $f(x) = \frac{4(x-2)}{(x+2)(x-2)} \Rightarrow D_{\text{max}} = R\{-2; +2\}.$ Sinnvollerweise rechnet man mit dem gekürzten Funktionstermf(x) =  $\frac{4(x-2)}{(x+2)(x-2)} = \frac{4}{x+2}$  $4(x-2)$  4  $(x+2)(x-2)$   $-x+2$  $\frac{4}{1}$  $x+2$ weiter. The contract of the contract of the contract of the contract of the contract of the contract of the contract of the contract of the contract of the contract of the contract of the contract of the contract of the co

Dann ergeben sich folgende Grenzwerte: x  $\lim_{x \to \infty} f(x) = \lim_{x \to \infty} \frac{4}{x+2} = 0$  $x+2$  –  $\sigma$  $\overline{0}$ und and the contract of the contract of the contract of the contract of the contract of the contract of the contract of the contract of the contract of the contract of the contract of the contract of the contract of the co  $\lim_{x\to 2} f(x) = \lim_{x\to 2} \frac{4}{x+2} = 1.$  $\lim_{x \to 2} f(x) = \lim_{x \to 2} \frac{4}{x+2} = 1.$  $x \rightarrow 2$  x+2  $x \rightarrow 2$  $\lim_{x \to 2} \frac{4}{x+2} = 1$ .  $\frac{4}{1}$  – 1  $x+2$  - 1.  $1.$ 

Bei der Berechnung des Grenzwerts  $\lim\limits_{\mathsf{x}\to -2} \mathsf{f}(\mathsf{x})$  muss zwischen rechts- und linksseitiger Annäherung unterschieden werden:

rechtsseitige Annäherung:  $\lim_{x\to -2+0} f(x) = \lim_{x\to -2+0} \frac{4}{x+2} = +\infty$  $\lim_{x \to 2+0} f(x) = \lim_{x \to -2+0} \frac{4}{x+2} = +\infty$  $\lim_{x \to 2^-} \frac{4}{x+2} = +\infty$  $\frac{4}{100}$   $\frac{1}{20}$  $x+2$  –  $+\infty$ , da der Nenner größer als Null ist, aber gegen Null strebt. Für linksseitige Annäherung erhält man analog  $\lim_{x \to -2-0} f(x) = \lim_{x \to -2-0} \frac{4}{x+2} = -\infty.$  $\lim_{x \to 2-0} f(x) = \lim_{x \to -2-0} \frac{4}{x+2} = -\infty.$  $\lim_{x \to 2^{-}} \frac{4}{x+2} = -\infty$  $\frac{4}{100}$   $\frac{4}{100}$   $\frac{4$  $x + 2 = -\infty$ 

Der Graph weist also an der Stelle x = -2 eine unendliche Sprungstelle auf.

**Graph:** example: the contract of the contract of the contract of the contract of the contract of the contract of the contract of the contract of the contract of the contract of the contract of the contract of the contract

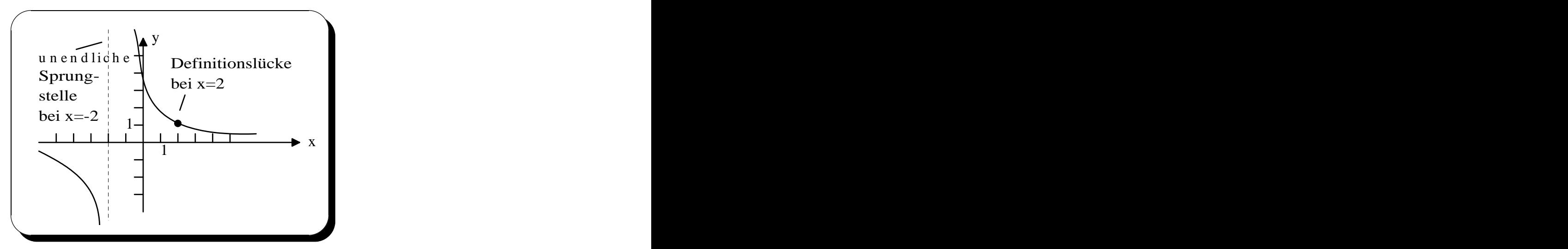

## **Abschnittsweise definierte Funktionen**

Gelegentlich sind Funktionen nur abschnittsweise definiert übersichtlich darzustellen.

Beispiel:  $f : x \rightarrow \frac{2 \cdot |x|}{x}$ ,  $D_{\text{max}} = R \setminus \{0\}$ .  $\frac{f(X)}{X}$ , D<sub>max</sub> = R\{0}. Die Funktionsgleichung wird sehr übersichtlich, wenn man den Funktionsterm abschnittsweise definiert anschreibt:

$$
f(x) = \begin{cases} 2 & \text{für } x > 0 \\ -2 & \text{für } x < 0 \end{cases}
$$
  
Daraus folgen unmittelbar die Grenzwerte  

$$
\lim_{x \to +0} f(x) = 2 \text{ und } \lim_{x \to -0} f(x) = -2.
$$

**Graph:** example: the contract of the contract of the contract of the contract of the contract of the contract of the contract of the contract of the contract of the contract of the contract of the contract of the contract

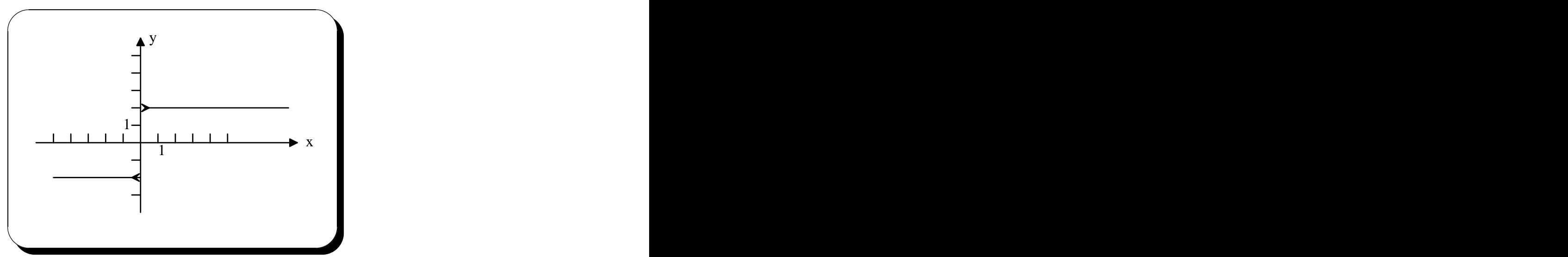

This document was created with Win2PDF available at http://www.win2pdf.de. [The unregistered version of Win2PDF is for evaluation or non-commercial use only.](http://www.win2pdf.de) This page will not be added after purchasing Win2PDF.